#### Portable Localhostr Uploadr Crack With Key For Windows 2022 [New]

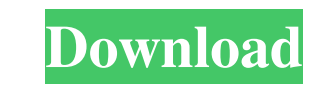

### **Portable Localhostr Uploadr Crack + With Full Keygen**

Portable Localhostr Uploadr Cracked 2022 Latest Version is a software tool which can be used in order to easily upload files to your Localhostr.com account, as well as take screenshots and save them to the HDD. The upper h leftovers will remain on the hard disk after its removal. Another noteworthy aspect is that you can move the program files to a USB flash drive and thus, run Portable Localhostr Uploadr Full Crack on the fly, on any PC you incorporated, it becomes quite clear that both power and novice users can find their way around it, due to the overall simplicity of the app. Processing items and taking screenshots Uploading files and folders is possible the resulted images directly to your account, or save them to a custom location on the computer, using a PNG format. It is important to keep in mind that you are required to provide the utility with your login credentials pretty efficient piece of software, dedicated to all types of users, provided they have a Localhostr account. It does not affect the system's performance and the response time is quite good. Portable Localhostr.com account process, as this is the portable counterpart of Localhostr Uploadr. As a result, the Windows registry and Start menu/screen are going to suffer any changes, and no leftovers will remain

# **Portable Localhostr Uploadr With License Code [2022-Latest]**

KeyMACRO is a system utility designed to recognize command line types of input. By reading and converting the input typed by keyboard keys, KeyMACRO can perform wide range of tasks for you. KeyMACRO help you to use your co commands or shortcut keys (CTRL+SHIFT+M or CTRL+ALT+SHIFT+M), and switch it to the target terminal with a single click of the mouse. So when you are busy using other apps, you can press CTRL+ALT+F7 to switch back to the or Ctrl+X, Ctrl+X, CTRL+ALT+F1 to CTRL+ALT+F7 shortcuts or commands (CTRL+SHIFT+M or CTRL+ALT+SHIFT+M or CTRL+ALT+SHIFT+M) and switches it to the target terminal with a single click of the mouse. So when you are busy using ot typing commands, save them to a text file or as a shortcut key. 5. Change the shortcut keys. 6. Run the programs you have saved. 7. Save the commands into the clipboard. 8. Run the commands to run as default. 11. Add comma Split the lines to separate the commands. 17. Run the commands in a group. 18. Cut the commands from the end of the line. 19. Merge the commands into a single line. 20. Cut the commands from the beginning of the line. 21.

## **Portable Localhostr Uploadr Crack + PC/Windows**

This program is a powerful tool that enables you to copy images and zip archives directly to your account on Localhostr.com. It can be used to retrieve any image, document or application installed on your computer, so you or application installed on your computer 4) Add metadata (keywords, description) to your images 5) Add a timer to a file or a folder 6) Extract text and metadata from your images and selected window 9) Export to HTML 10) retrieve any image, document or application installed on your computer, so you can share it with the people in your family or on the Internet. Main features: 1) Send a file to your account on Localhostr.com 3) Retrieve any text and metadata from your images 7) Retrieve your images asing a proxy server 8) Save a screenshot of a selected window 9) Export to HTML 10) Hotkeys Description: This program is a powerful tool that enables you to copy features: 1) Send a file to your account on Localhostr.com 2) Copy images and zip archives directly to your account on Localhostr.com 3) Retrieve any image, document or application installed on your computer 4) Add metadat

### **What's New in the Portable Localhostr Uploadr?**

In this article, we discuss the installation, features, advantages and disadvantages of Java Runtime Environment for Android (JRE). Let's find out what is the java runtime environment for Android and the difference between way as we do for installing JDK for Android. Step1: Enable the USB Debugging Mode Android 4.1 and higher version has an option to enable USB debugging mode. Open your Android phone and go to Settings > Developer Options. T command prompt, type in the following: "cd /sdk/tools/" Then type in the following command. "ant download -p jdk-7u67-windows-i586.bin -Djdk.home=/android/sdk/jdk7u67" Step4: Run the "ant download VRE for Android. Once the one is OK, we don't have to do anything else. The second one says that we are using the JRE-1.7.0\_67 for Windows and it has been successfully verified. Step6: Restart Android Device Now we have successfully installed JRE f you can just start writing the code and enjoy it! In this tutorial, we discuss the installation, features, advantages and disadvantages of Java Runtime Environment for Android (JRE). Let's find out what is the java runtime can install the JRE for Android following the same way as we do for installing JDK for Android. Step1: Enable the USB Debugging Mode Android 4.1 and higher version has an option to enable USB

# **System Requirements For Portable Localhostr Uploadr:**

1 GB free disk space, 3 GB RAM Windows 7, 8, 8.1 or 10 AVG Anti-Virus Steps to Download Game InXile Entertainment's Torment: Tides of Numenera: 1. Open your browser and type the following URL - 2. You will be redirected to

[https://www.facebisa.com/upload/files/2022/06/TCkuBLplLwuAQ8iQFxZp\\_06\\_f8d2173f6725ce2e62e1e66879a937f7\\_file.pdf](https://www.facebisa.com/upload/files/2022/06/TCkuBLplLwuAQ8iQFxZp_06_f8d2173f6725ce2e62e1e66879a937f7_file.pdf) <https://aurespectdesoi.be/corte-7-2-6-license-code-keygen/> <https://stylovoblecena.com/local-messenger-le-crack-patch-with-serial-key-free-download/> [https://kansabook.com/upload/files/2022/06/MQuSBUuH6uzugyCgtrOI\\_06\\_f8d2173f6725ce2e62e1e66879a937f7\\_file.pdf](https://kansabook.com/upload/files/2022/06/MQuSBUuH6uzugyCgtrOI_06_f8d2173f6725ce2e62e1e66879a937f7_file.pdf) [https://teleo.es/upload/files/2022/06/LzCwTZcq9f8wF8UeTaXs\\_06\\_f8d2173f6725ce2e62e1e66879a937f7\\_file.pdf](https://teleo.es/upload/files/2022/06/LzCwTZcq9f8wF8UeTaXs_06_f8d2173f6725ce2e62e1e66879a937f7_file.pdf) https://www.sdssocial.world/upload/files/2022/06/IZaVZEFfbuXxl6YoSg2U\_06\_f8d2173f6725ce2e62e1e66879a937f7\_file.pdf <https://maynex.com/active-directory-object-manager-crack-registration-code-download-2022/> <https://www.midatlanticherbaria.org/portal/checklists/checklist.php?clid=62585> [https://writeforus.website/wp-content/uploads/2022/06/O\\_O\\_BrowserPrivacy.pdf](https://writeforus.website/wp-content/uploads/2022/06/O_O_BrowserPrivacy.pdf) [https://socialtak.net/upload/files/2022/06/RDFMwL7Q4qGVOGNpv8Fs\\_06\\_f8d2173f6725ce2e62e1e66879a937f7\\_file.pdf](https://socialtak.net/upload/files/2022/06/RDFMwL7Q4qGVOGNpv8Fs_06_f8d2173f6725ce2e62e1e66879a937f7_file.pdf)

Related links: